# rOpenSci Community Manager Joins Her Community

Learning R by Listening

### Stefanie Butland

rOpenSci Community Manager @stefaniebutland @rOpenSci

May 22, 2019 - R-Ladies Seattle

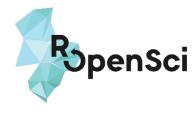

### I contain multitudes

- Walt Whitman h/t Ed Yong

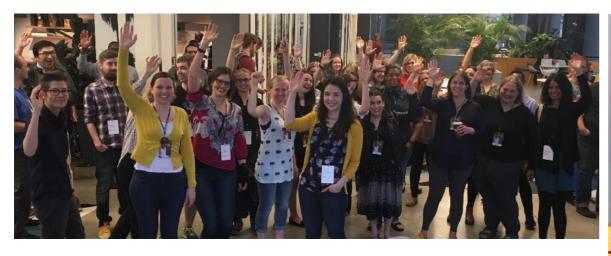

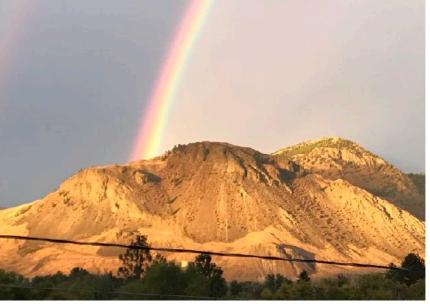

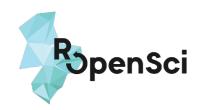

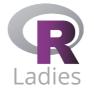

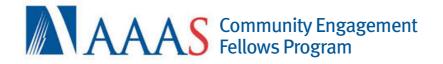

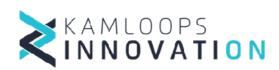

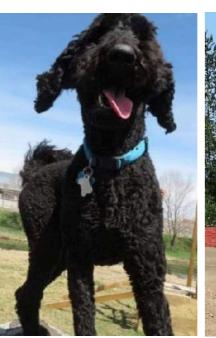

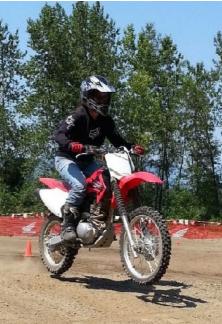

# rOpenSci

technical & social infrastructure

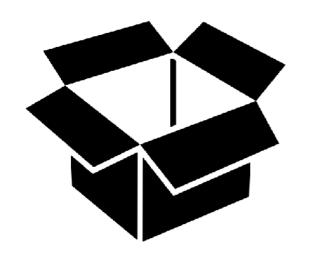

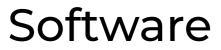

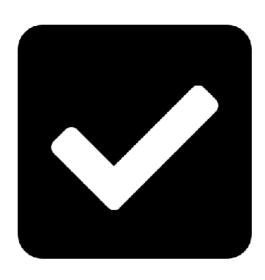

Peer review

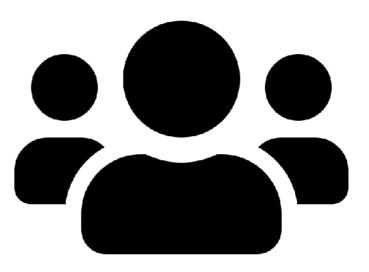

Community

## rOpenSci by the numbers

5 staff

1 postdoc

2 Bioconductor pkgs

192 CRAN pkgs

287 total pkgs

~ 500 code contributors

> 500 citations

LOTS! of community members

1 awesome open system for peer review of software

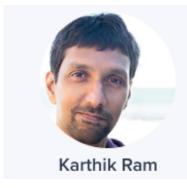

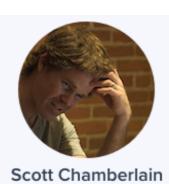

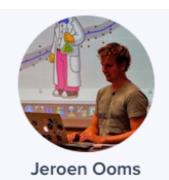

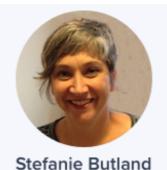

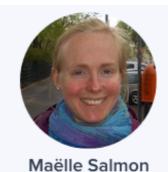

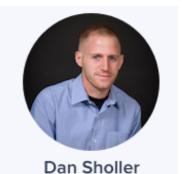

# ropensci.org/packages/

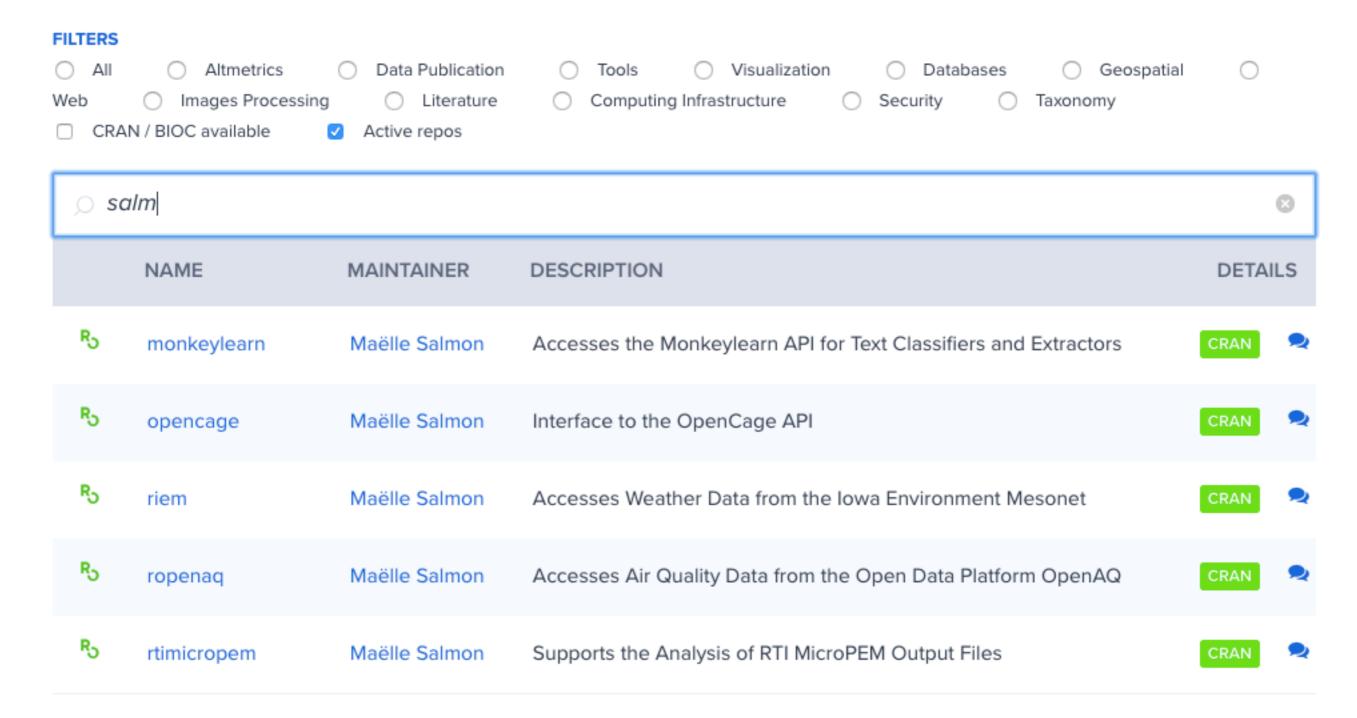

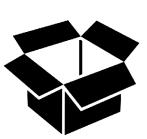

### 4 of 6 new maintainers are women!

- RSelenium: now maintained by Ju Kim
- chromer: now maintained by Paula Andrea
- qualtRics: now maintained by Julia Silge
- rsnps: now maintained by Julia Gustavsen and Sina Rüeger
- rdpla: now maintained by Alyssa Columbus
- webchem: now maintained by Erik Sapper

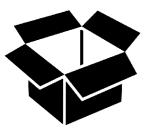

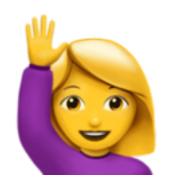

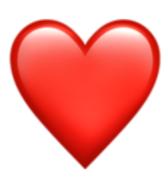

academic peer review of research publications?

# ropensci.github.io/dev\_guide/

### rOpenSci Packages

Development, Maintenance, and Peer Review

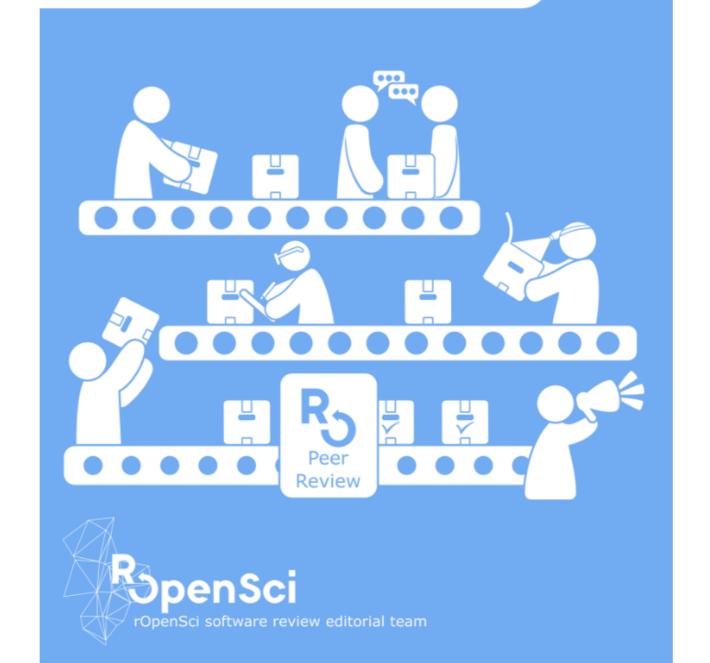

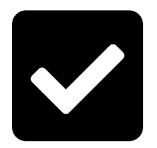

# Software peer review

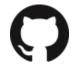

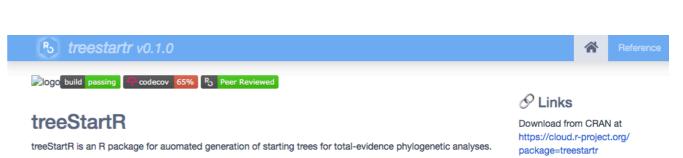

Phylogenetic trees, and particularly time-scaled phylogenetic trees, are increasingly estimated using parameterrich models of evolution (Lartillot, Lepage, and Blanquart 2009; Wright, Lloyd, and Hillis 2016) and models incorporating macroevoloutionary processes (Heath, Huelsenbeck, and Stadler 2014). Finding a starting tree with a computable likelihood to perform a Bayesian MCMC under these complex models can be a challenge, particularly when when estimation involves many taxa, large datasets, and missing data.

Different phylogenetic estimation packages allow users to find starting trees in different ways, such as estimating a tree under parsimony (Stamatakis (2014)) or neighbor-joining (Bouckaert et al. 2014), randomly adding taxa to the tree (Bouckaert et al. 2014; Stamatakis 2014), or allowing the user to specify the tree. Addition of taxa is usually performed based on data - that is, using an algorithm (such as parsimony or neighbor-joining) to add the tips to the tree. However, in analyses of the fossil record, specimens may be included for which there are no molecular or morphological characters available, but the taxonomy of the

Maril Wright

MIT + file LICENSE

Report a bug at

treeStartR/issues

© License

https://github.com/ropensci/

April Wright

Author, maintainer

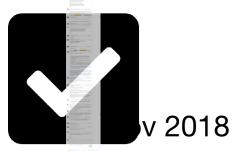

# Software peer review

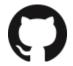

July 2018

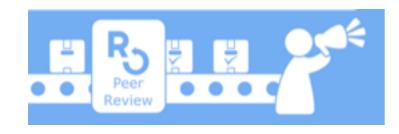

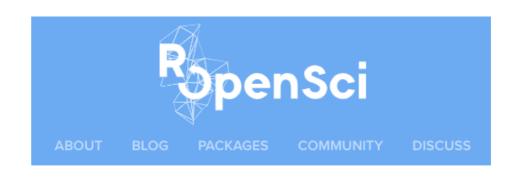

# Generating reasonable starting trees for complex phylogenetic analyses

April Wright

December 11, 2018

I never really thought I would write an R package. I use R pretty casually. Then, this year, I was invited to participate during the last week of the Analytical Paleobiology short course, an intensive month-long experience in quantitative paleontology. I was thrilled to be invited. But I got a slight sinking feeling in my stomach when I realized all the materials were in R.

And so I, a Pythonista, decided I would spend some of my maternity leave writing R packages to try to blend in with students who had spent the month living and breathing R.

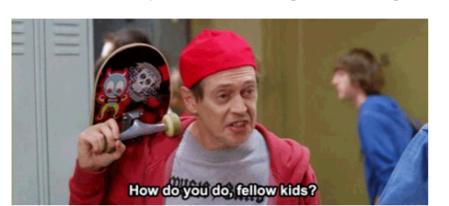

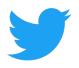

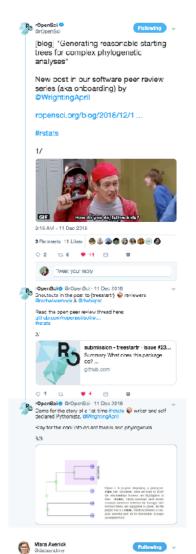

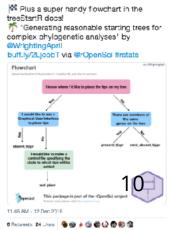

### Anderson · Alison Appling · Zebulun Arendsee · Taylor Arnold · Dean Attali · Ma Joëlle Charle US raba · John Baumgartner · Marcus Beck · Gal

# ropensci.org/onboarding Christophe Dervie

"As a user, you are qualified as a potential package reviewer if you have some appreciation for what makes your favourite packages useful"

Mark Edmondson · Paul Egeler · Manuel Fernandez · Rich FitzJohn · Robert Flig

rl Ganz · Duncan Garmonsway · Sharla Gelfand · David Gohel · Laura Graham ·

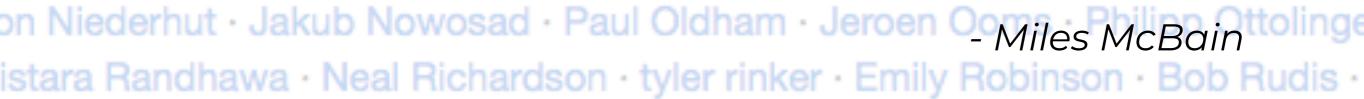

# Experience in your midst!

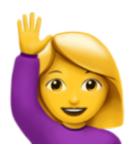

- attended an rOpenSci unconf
- contributed a blog post
- maintain an rOpenSci package
- · reviewed
- · used
- commented in a forum thread
- attended a Community Call
- read a blog post

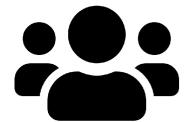

· V'd or RT'd a tweet

### Code review in the lab?

Community Call video, discussion, summary

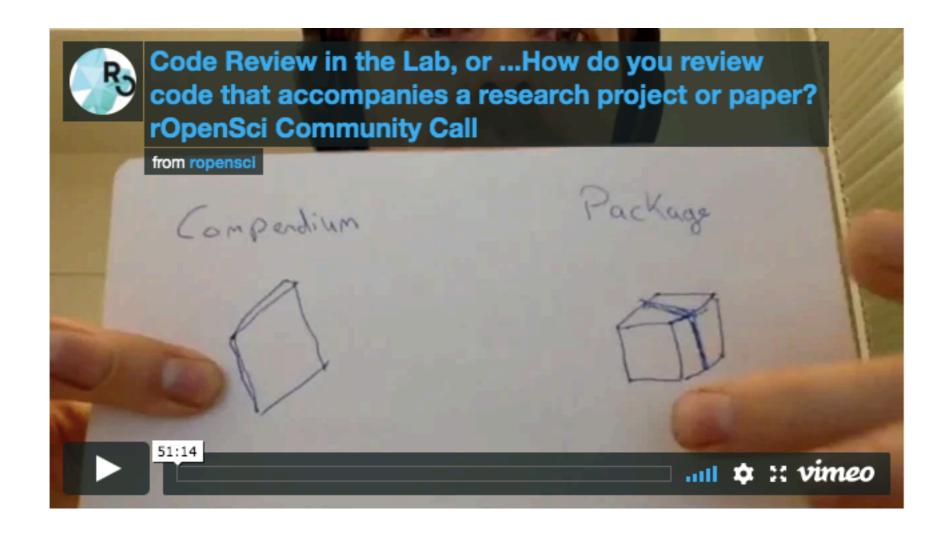

# https://ropensci.org/

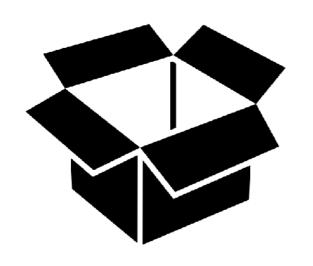

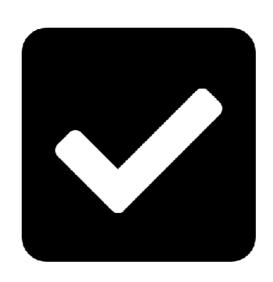

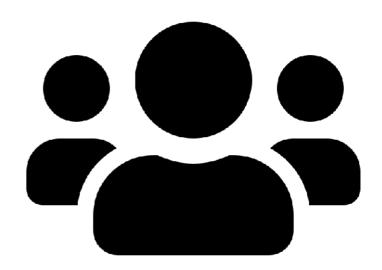

/packages

/software-review

/community

# I taught myself some R

# This is about me ... but really it's about you

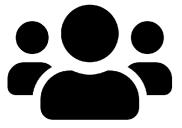

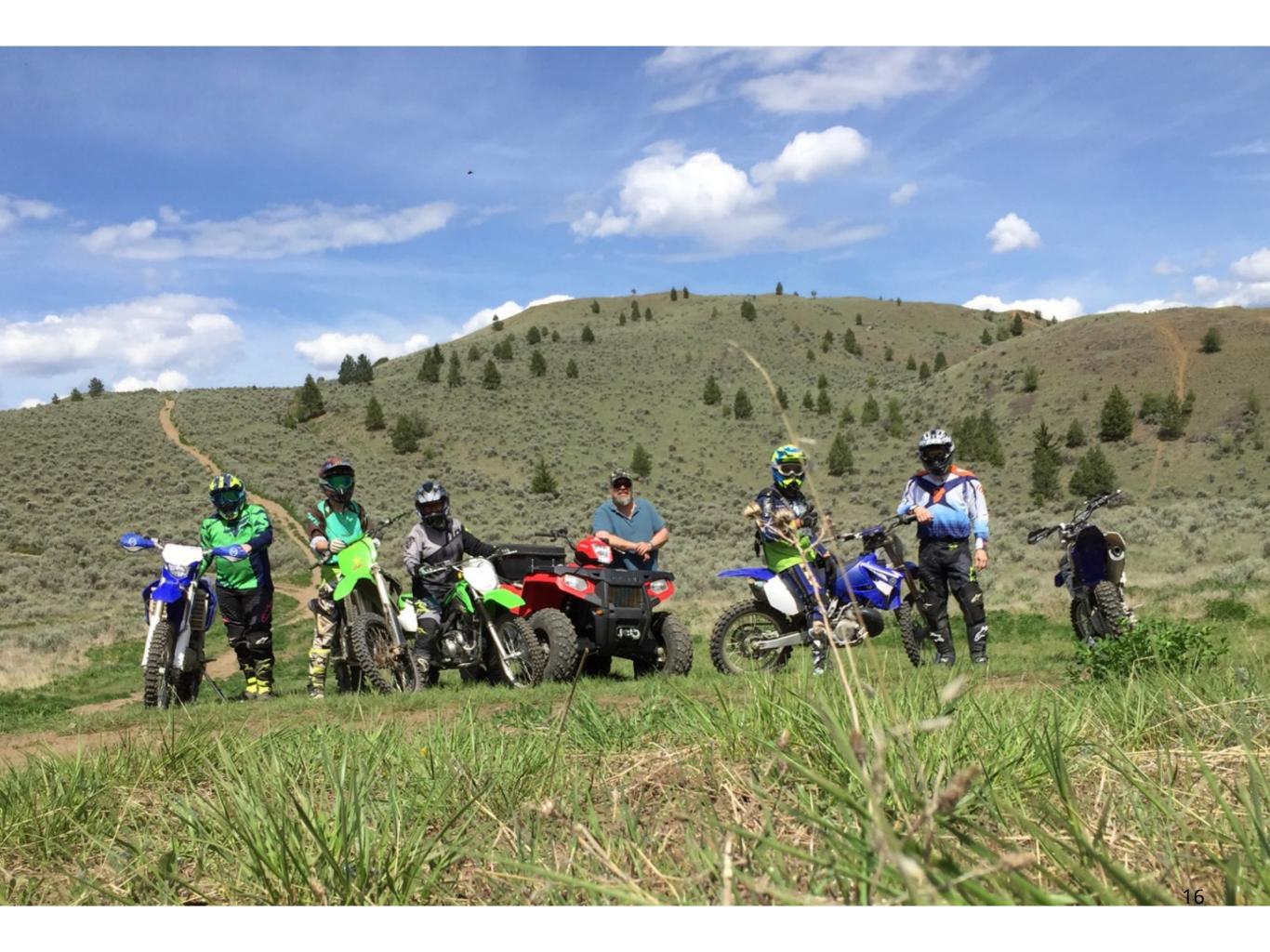

# Between January 10th and March 7th, I made an RMarkdown report with the plots I wanted to make...

#### This is what I came for

```
# use ggplot2 to make point or line plots of date vs tweets, mentions, new followers etc
# followers column is the only one that is not 100% objectve, since it is not archived b
y twitter analytics the way mentions etc are
ggplot(data = metrics, aes(x=date, y=followers)) +
geom_point()
```

## Warning: Removed 22 rows containing missing values (geom\_point).

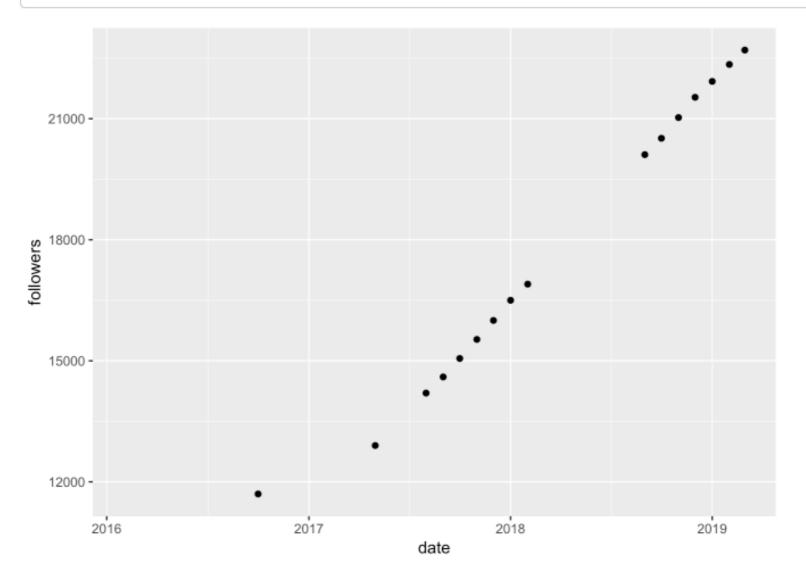

...from a csv file with some data I collected and whose date column is formatted correctly, where I understand the provenance of the data...

#### Read csv of Twitter data

```
# load data from csv -----
# careful: read_csv is tidyverse; read.csv is not
# metrics is an "object"

# > here::here()
# [1] "/Users/stefaniebutland/GitHub/stefaniebutland/twitter_time"

# I learned the hard way that lubridate::here() masked here::here() so need package to avoid errors
```

metrics <- read\_csv(here::here("data", "2019-03-02\_twitter\_metrics\_monthly\_rOpenSci.csv"))

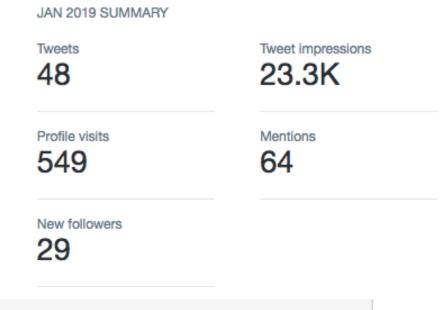

#### Display table of Twitter data

knitr::kable(metrics, caption = "Twitter metrics table")

Twitter metrics table

| commit_date | date       | month | followers | new_followers | tweets | tweet_impressions | profile_visits | mentions |
|-------------|------------|-------|-----------|---------------|--------|-------------------|----------------|----------|
| 2019-03-01  | 2019-03-01 | Feb   | 22701     | 351           | 20     | 205000            | 2327           | 348      |
| 2019-02-01  | 2019-02-01 | Jan   | 22345     | 405           | 26     | 217000            | 3603           | 292      |
| 2019-01-02  | 2019-01-01 | Dec   | 21925     | 333           | 28     | 211000            | 2369           | 212      |
| 2018-12-02  | 2018-12-01 | Nov   | 21531     | 476           | 38     | 244000            | 4104           | 497      |

# ...I tasted the magic of the visdat package and knew where my missing data was...

### Try visdat magic

# use visdat package to visualize missing data
# this was the first package I tried after reading in csv, initially just for fun
vis\_dat(metrics)

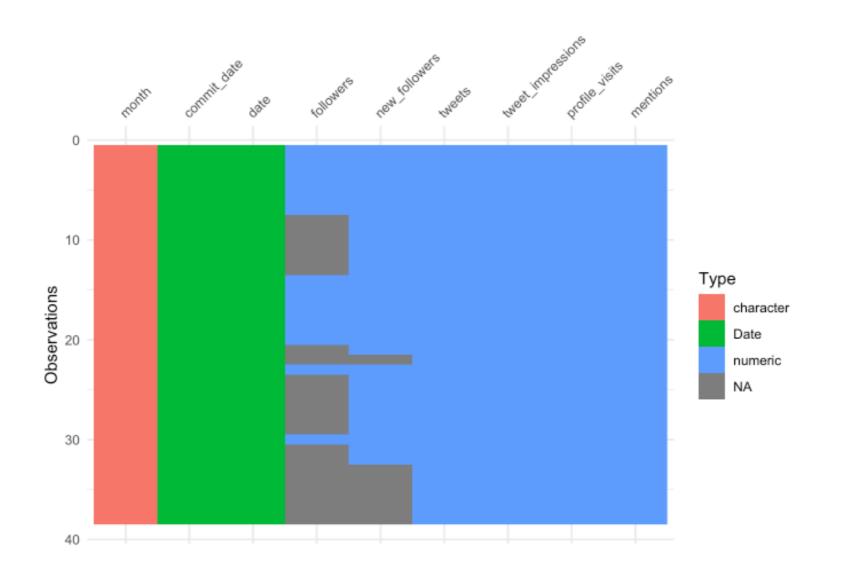

...and I'm working in RStudio connected to my own public GitHub repository with data and scripts in the right folders...

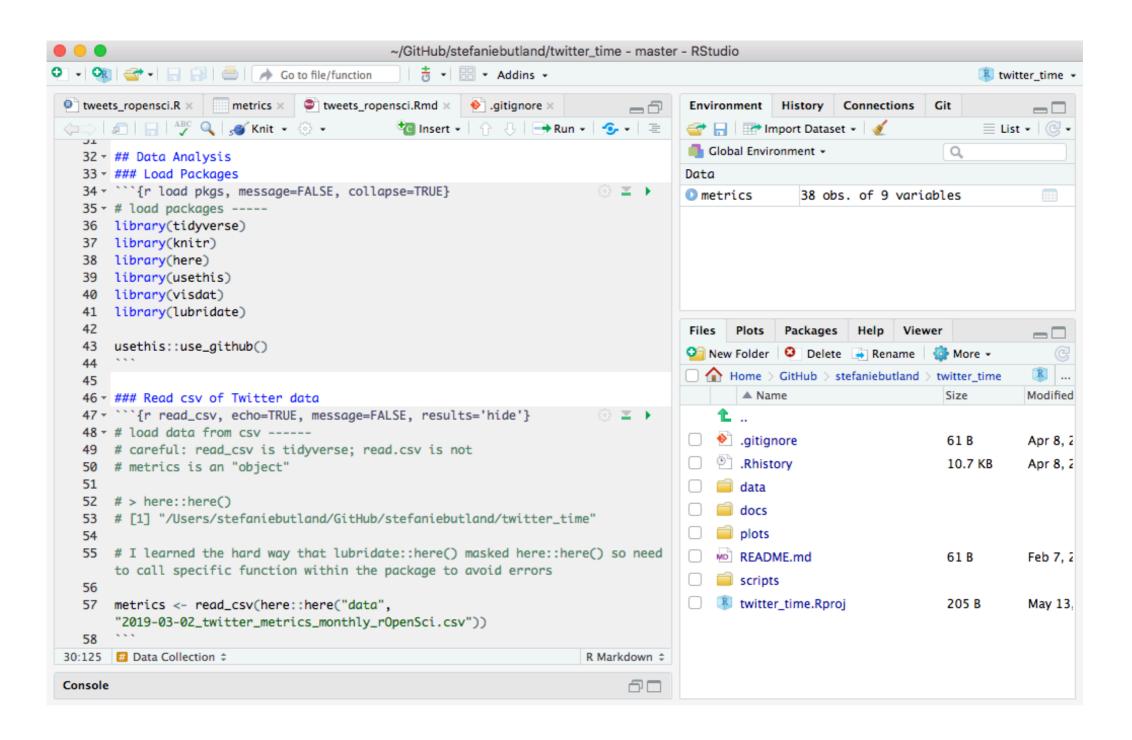

### ...never saving my RStudio workspace when I exit...

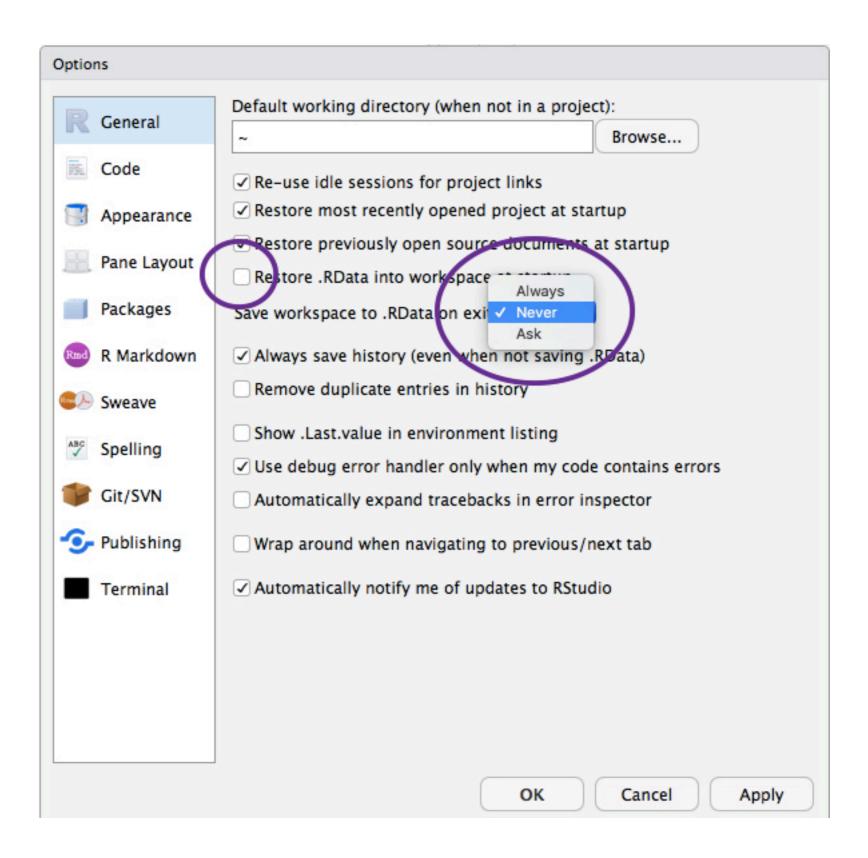

...using here::here() so I don't hardcode my local file paths so Jenny Bryan doesn't come set my laptop on fire. And once I used "masking the function" and "calling the function from the package" in a sentence!

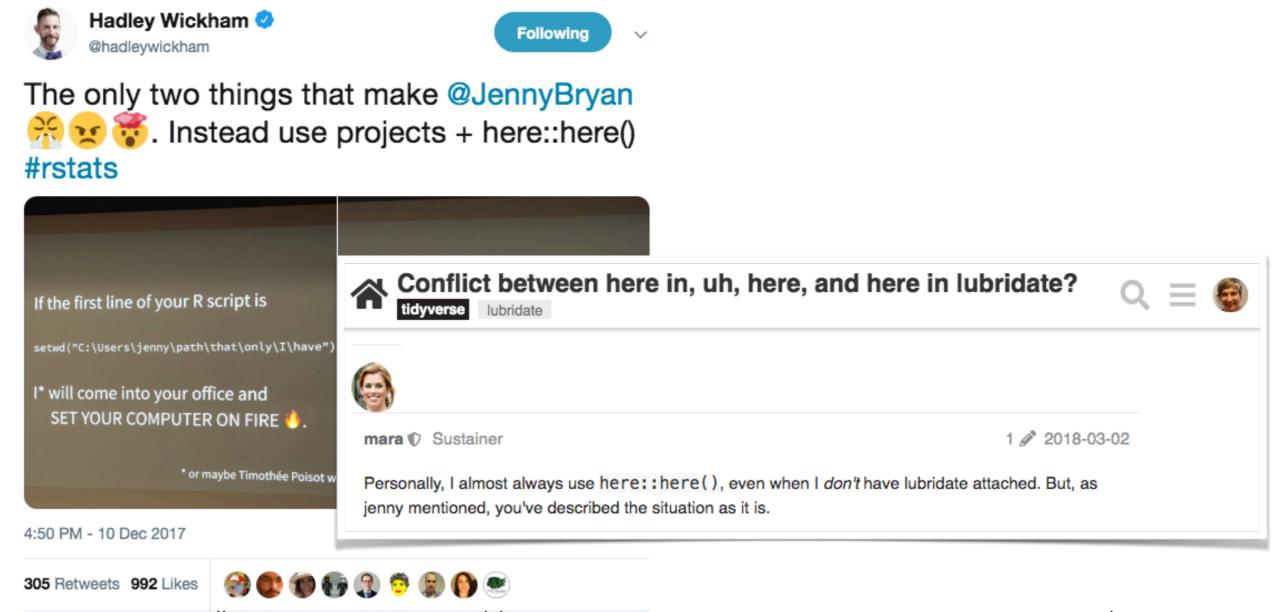

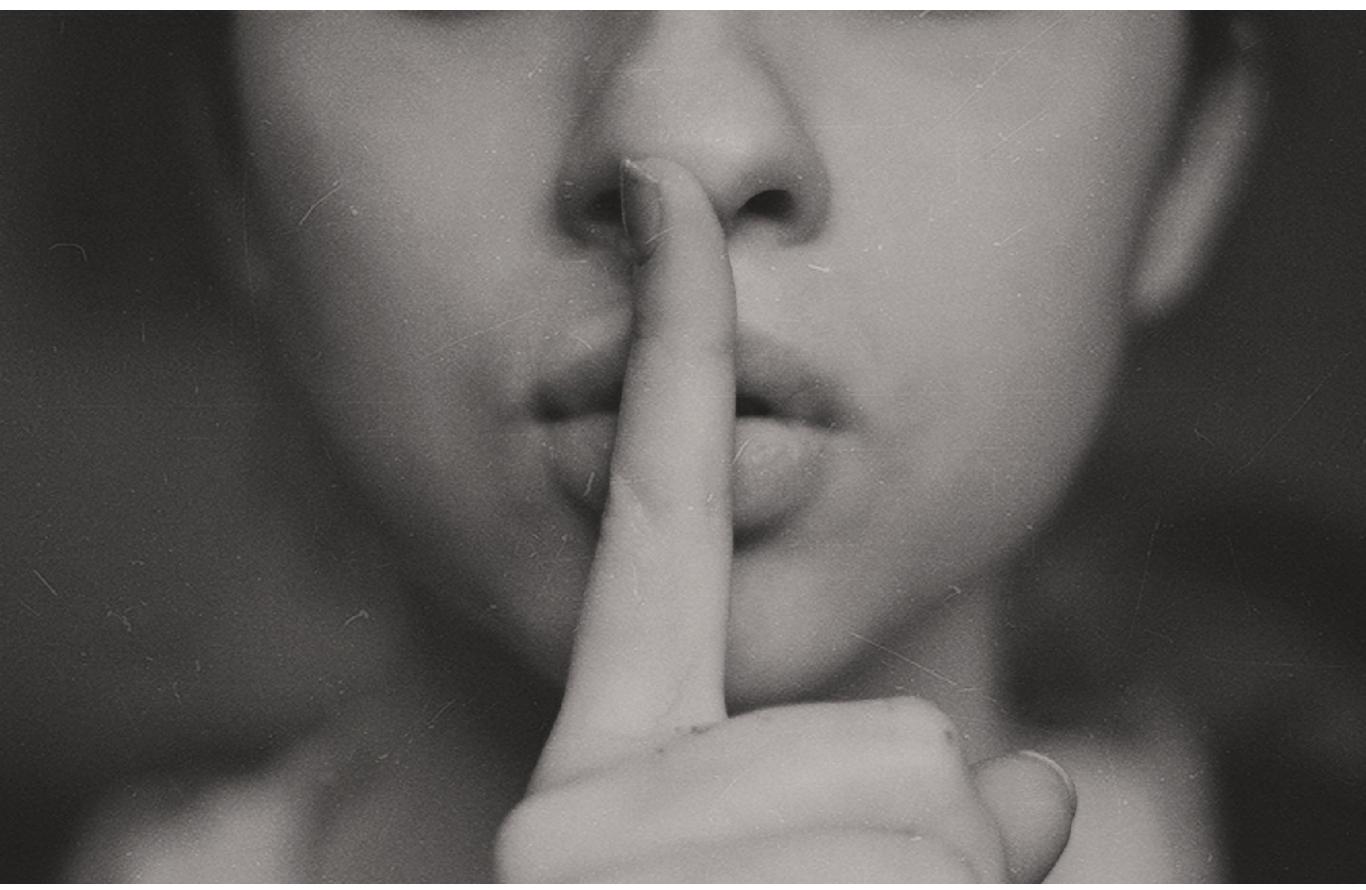

# 3 to my (beginner) R success

- · in-person and online trust networks (aka community)
- · a specific modest project
- the "right" tutorials and resources for me

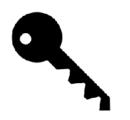

# In-person and online trust networks

# Omigosh but this community is everything

- Me

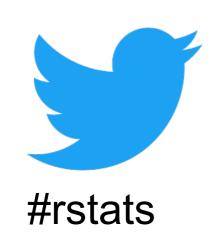

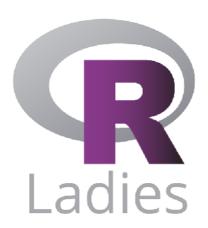

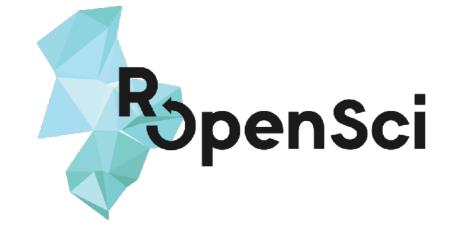

# Human rubber duck debuggers

"wait, my x-axis of dates sorted itself alphabetically?!"

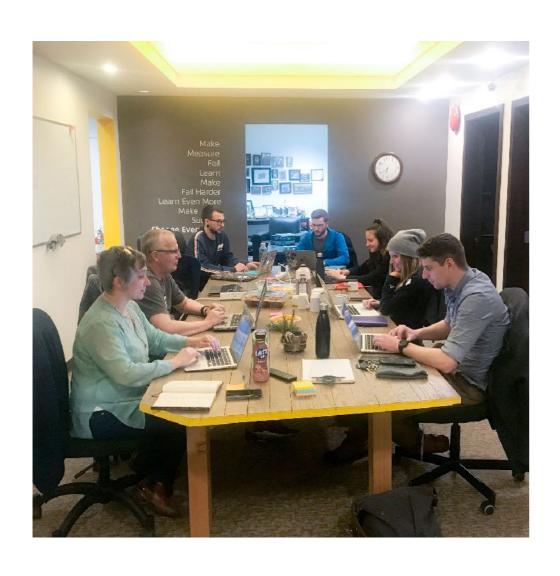

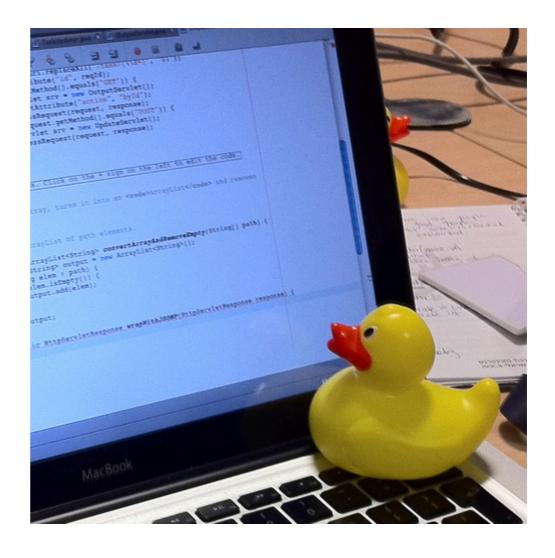

# A specific modest project

#### This is what I came for

```
# use ggplot2 to make point or line plots of date vs tweets, mentions, new followers etc
# followers column is the only one that is not 100% objectve, since it is not archived b
y twitter analytics the way mentions etc are
ggplot(data = metrics, aes(x=date, y=followers)) +
  geom point()
```

## Warning: Removed 22 rows containing missing values (geom point).

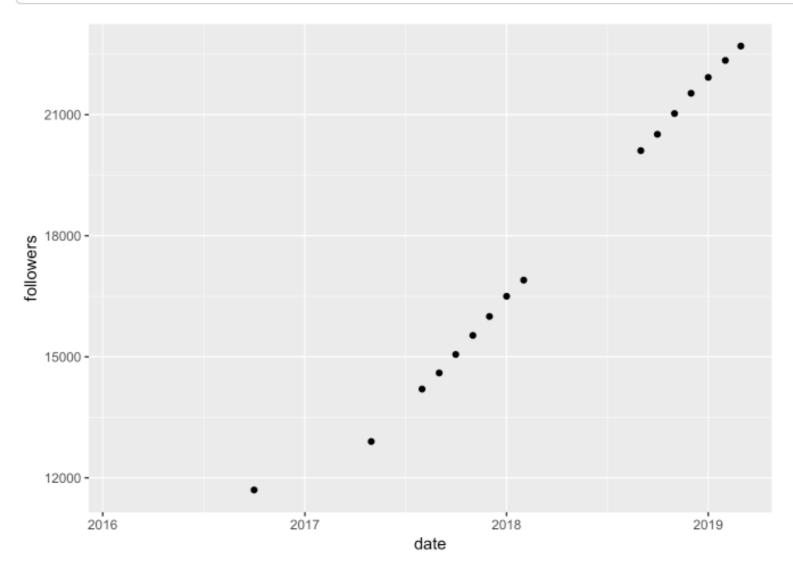

# The "right" resources for me

designed by us, for us.
oriented towards R beginners
aims to provide a solid foundation of R skills

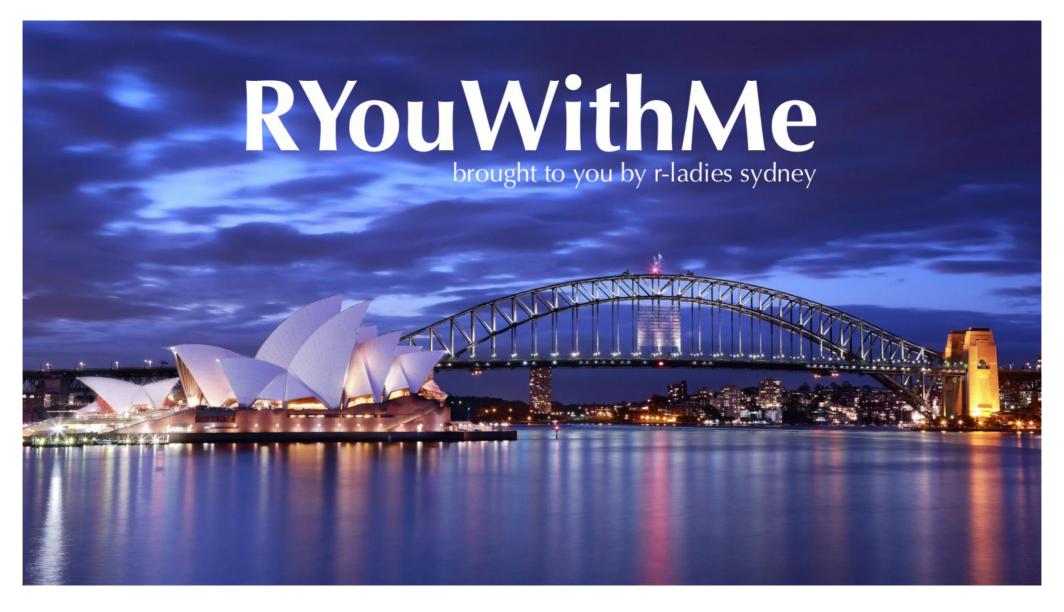

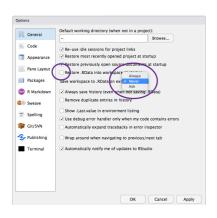

never saving my **RStudio** workspace when I exit

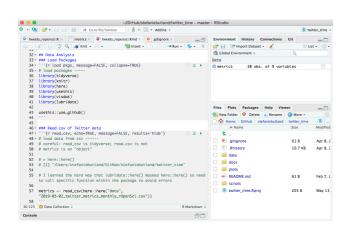

working in **RStudio** with data and scripts in the right folders

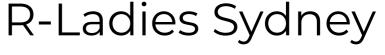

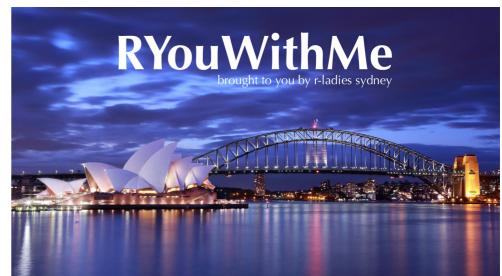

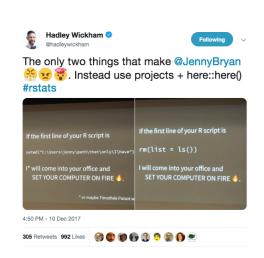

here::here()

working in RStudio connected to my own public GitHub repository

#### Happy Git and GitHub for the useR

Jenny Bryan, the STAT 545 TAs, Jim Hester

#### Let's Git started

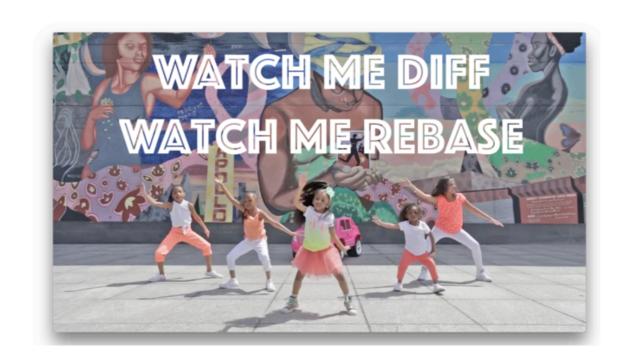

### I knew where my missing data was

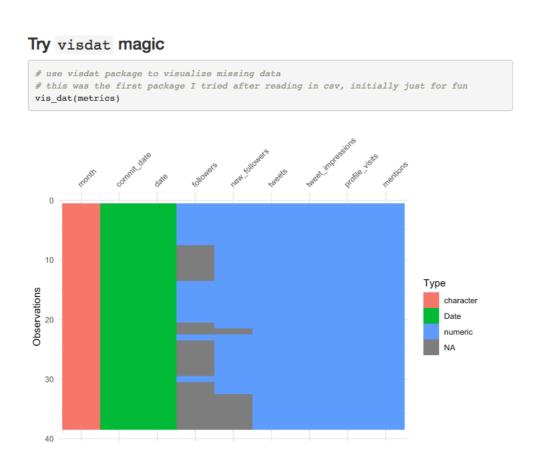

### The rOpenSci blog!

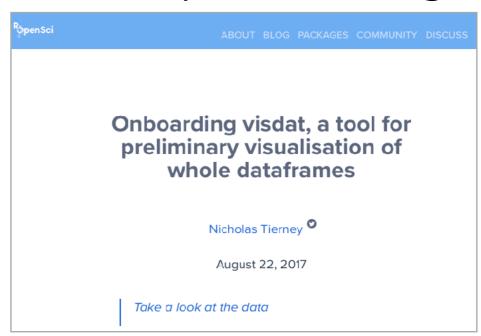

"wait, my x-axis of dates sorted itself alphabetically?!"

#### **lubridate!**

I used "masking the function" and "calling the function from the package" in a sentence

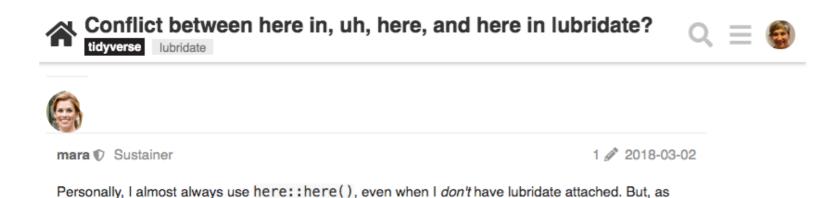

jenny mentioned, you've described the situation as it is.

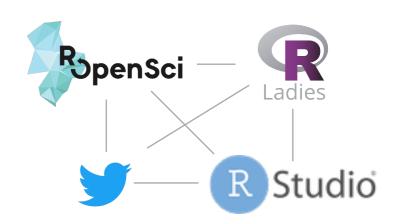

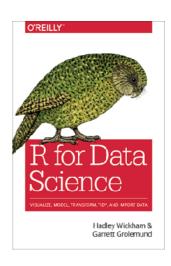

# 3 to my success

- · in-person and online trust network
- · a specific modest project
- the "right" tutorials and resources for me

### "Suck until you don't"

-Pat Schloss

## "If it hurts, do it more often"

- Martin Fowler h/t Jenny Bryan

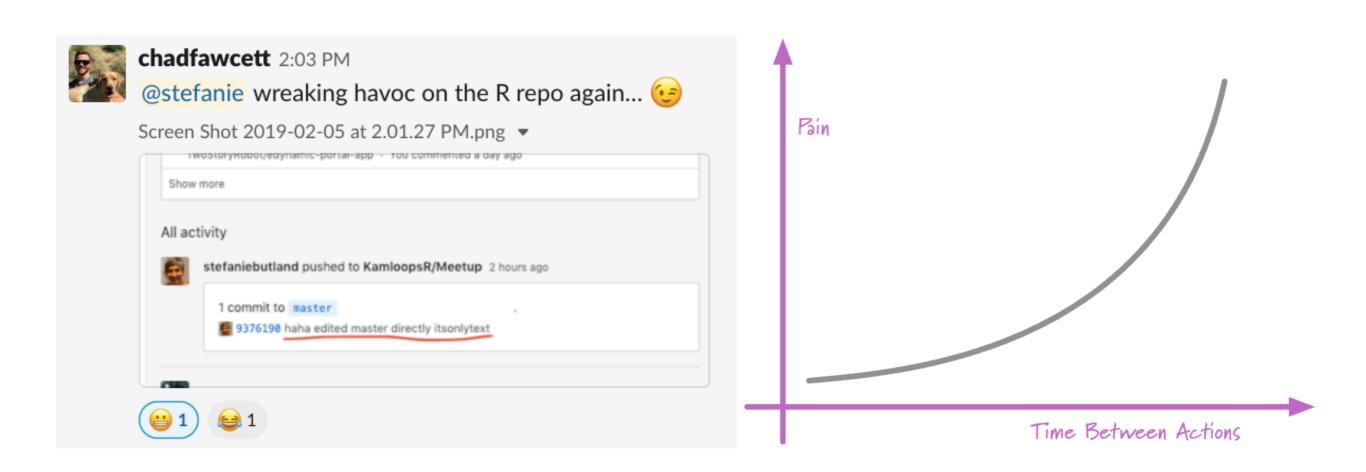

# Appreciation

Kara Woo and Monica Gerber for saying this is a talk they'd like to hear

Maëlle Salmon for talk feedback

rOpenSci team for sustaining a values-driven organization

### **Get Involved!**

@rOpenSci - https://ropensci.org/community/

https://ropensci.github.io/dev\_guide/

The CSCCE - Community Management

**y** @StefanieButland